Notes on Measuring the Performance of a Binary Classifier

David Madigan

#### Training Data for a Logistic Regression Model

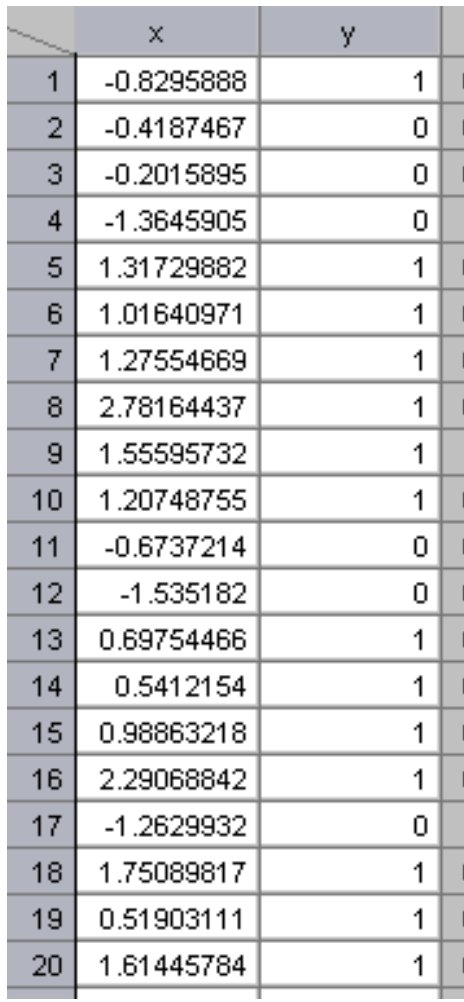

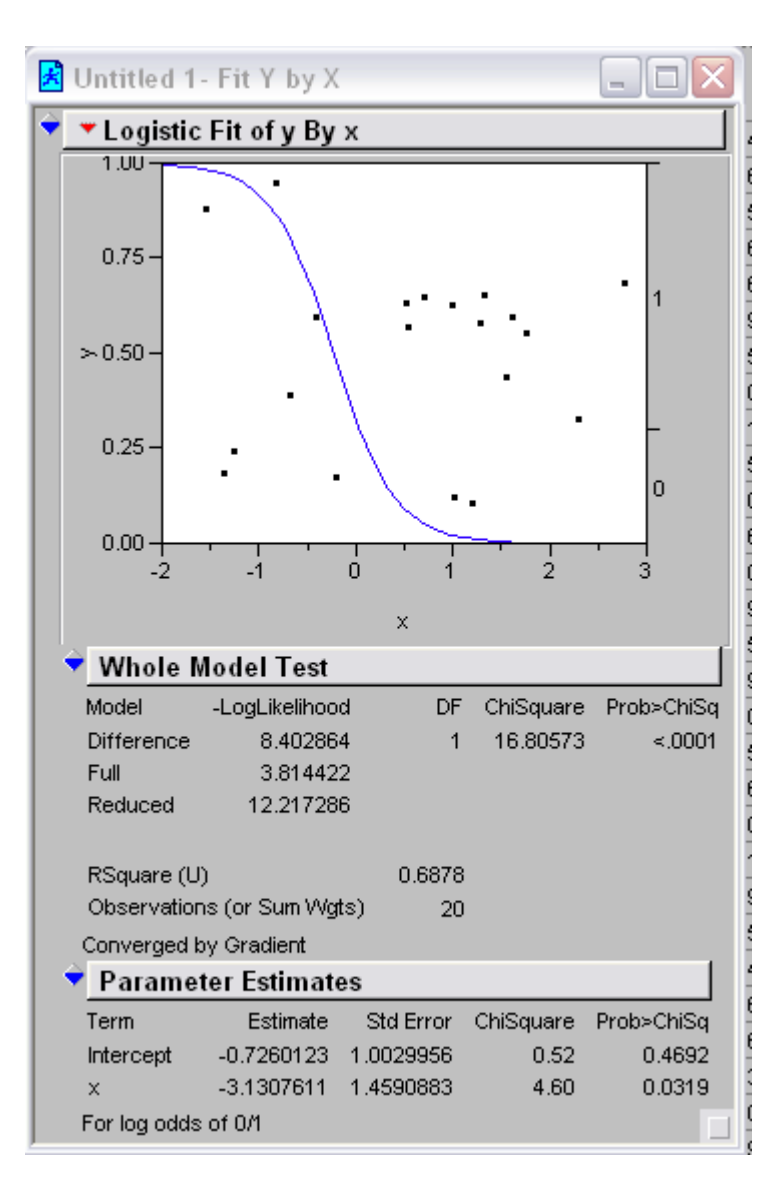

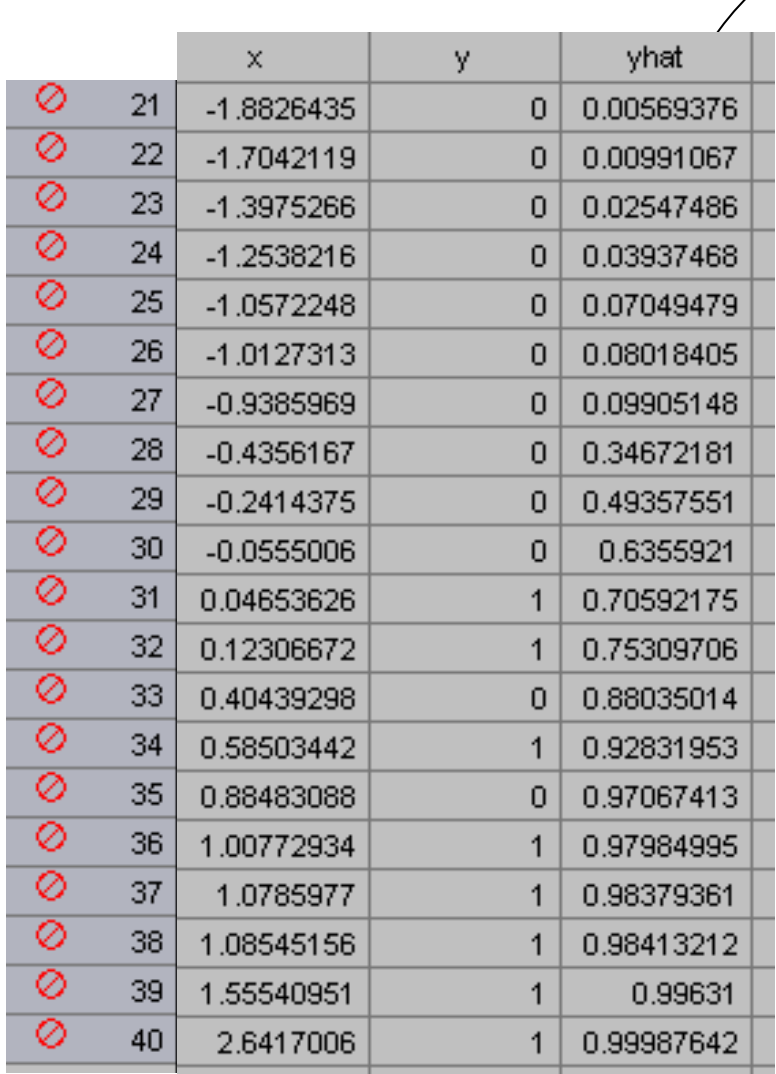

predicted probabilities

# Suppose we use a cutoff of 0.5…

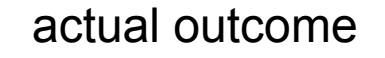

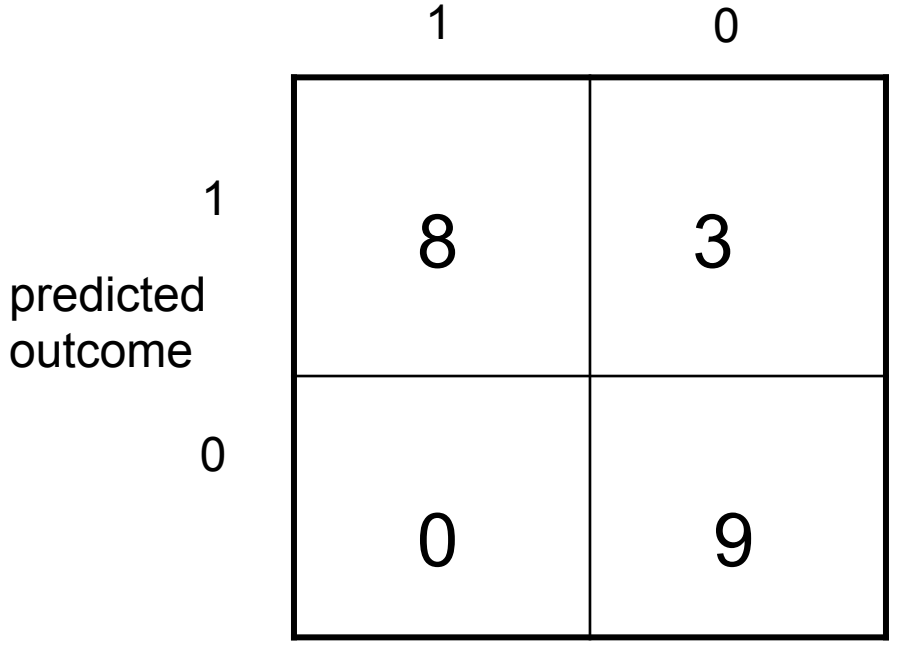

Test Data

### More generally…

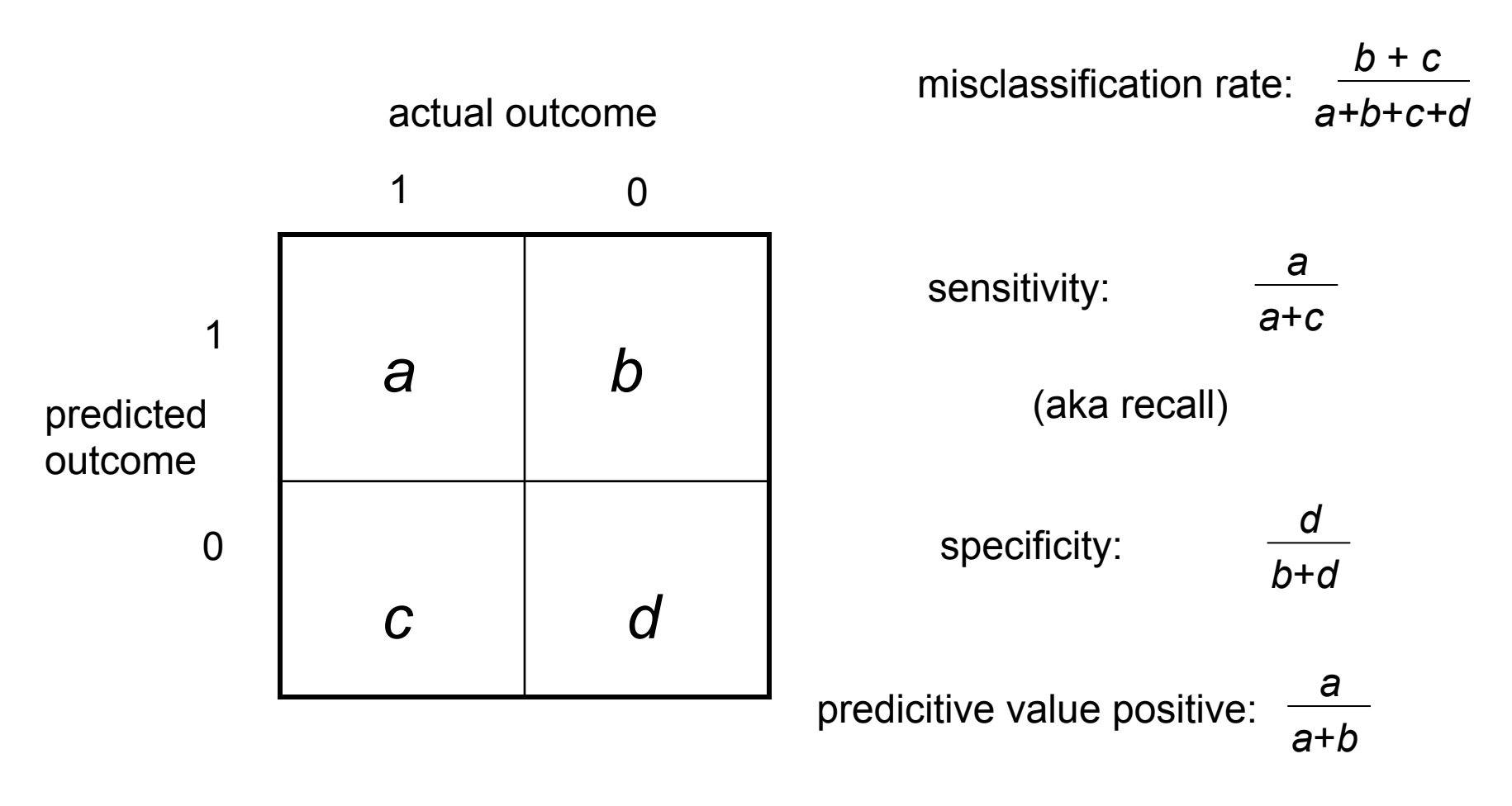

(aka precision)

# Suppose we use a cutoff of 0.5…

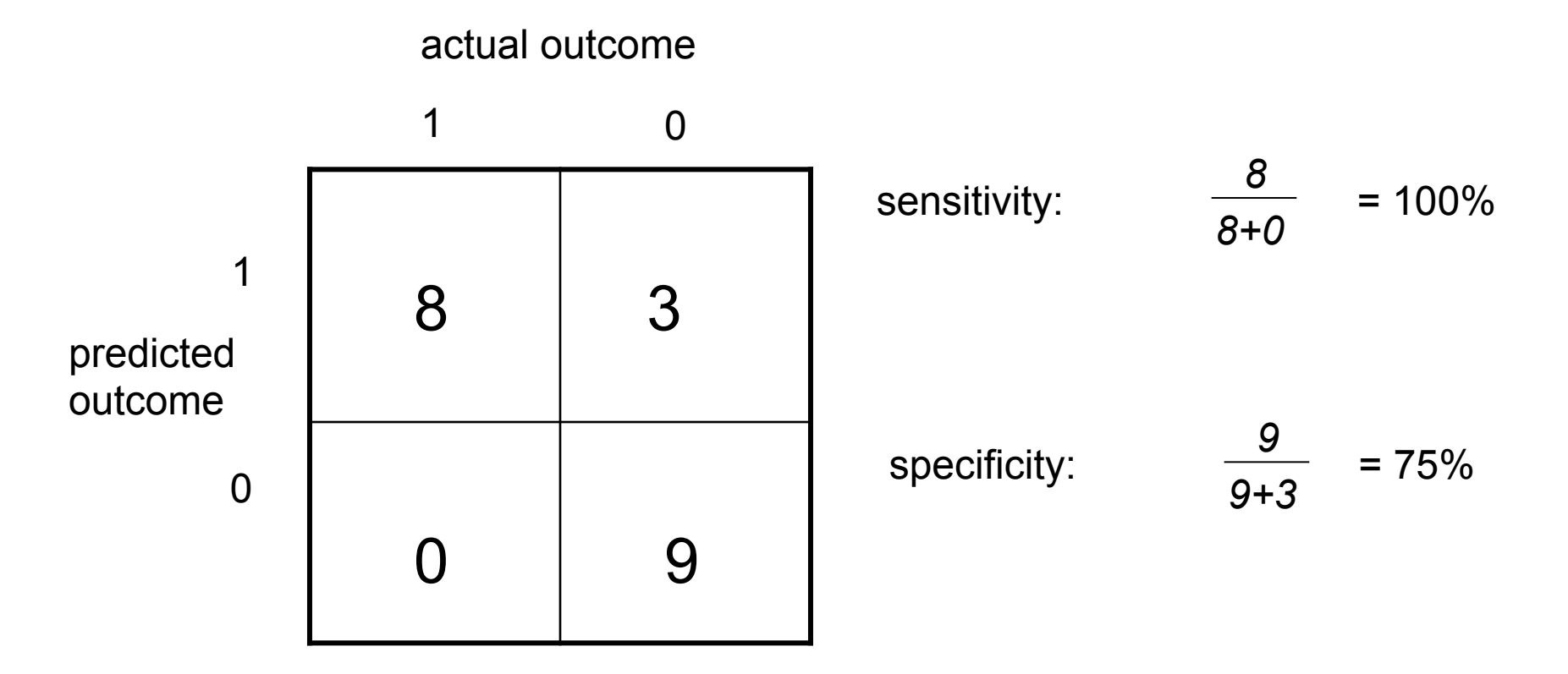

# Suppose we use a cutoff of 0.8…

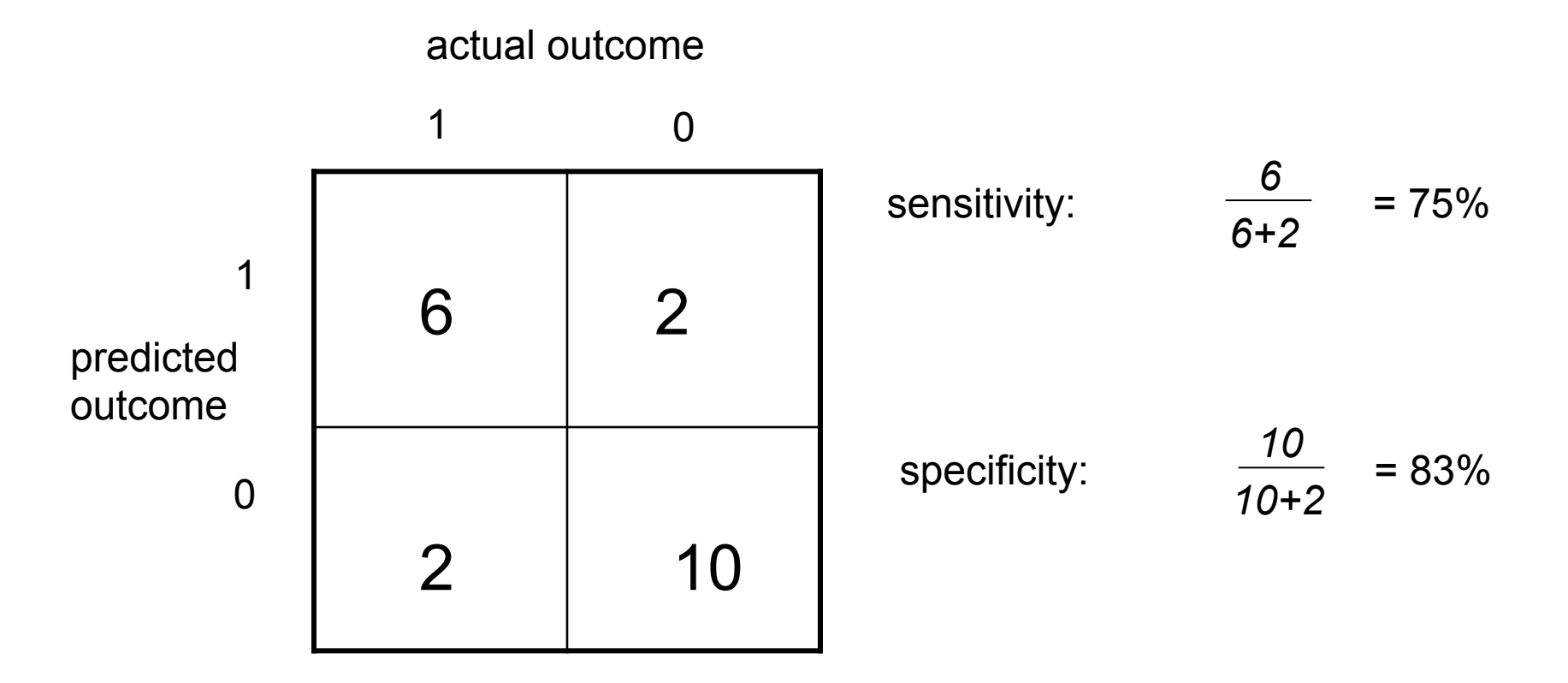

• Note there are 20 possible thresholds

• ROC computes sensitivity and specificity for all possible thresholds and plots them

- Note if threshold  $=$  minimum *c*=*d*=0 so sens=1; spec=0
- If threshold  $=$  maximum *a*=*b*=0 so sens=0; spec=1

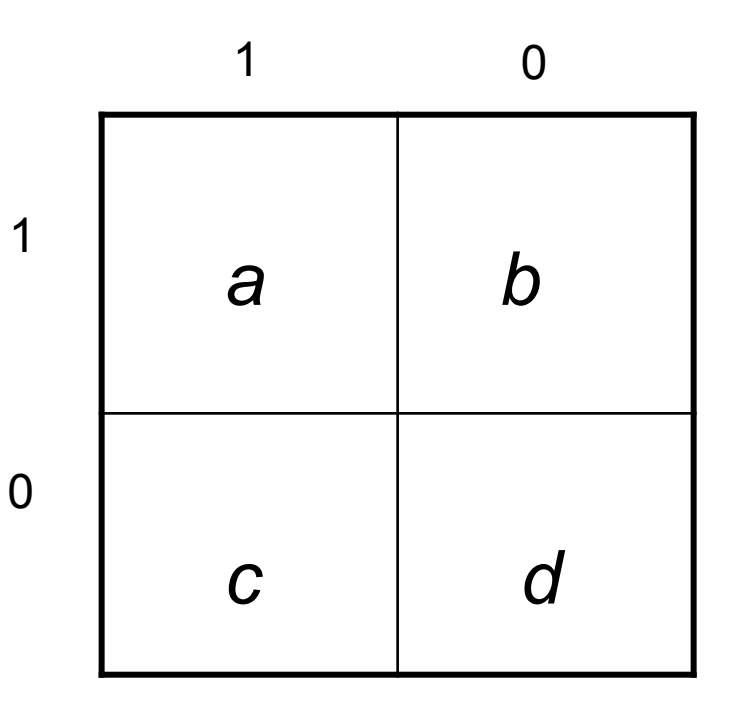

actual outcome

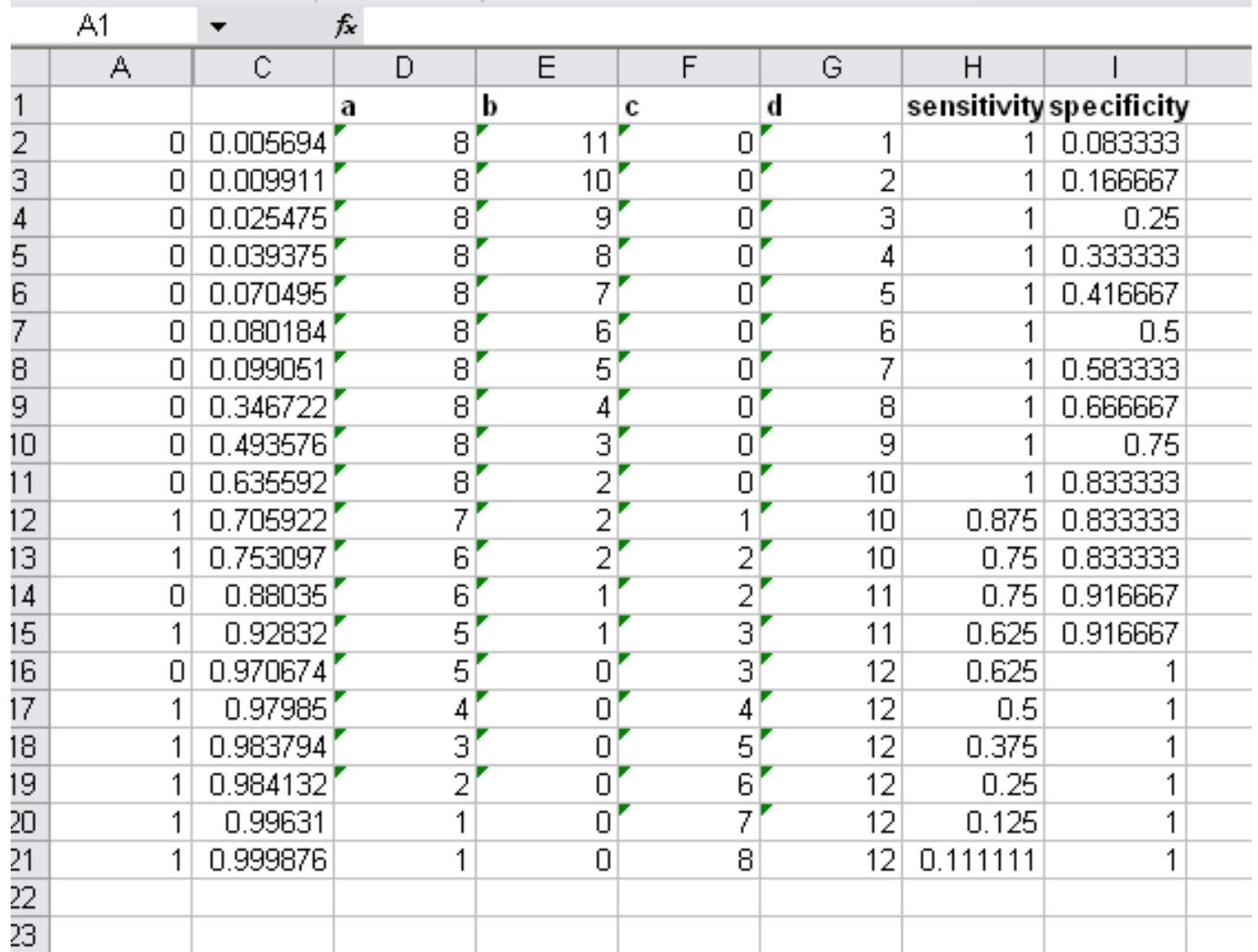

sens<-c(1,1,1,1,1,1,1,1,1,1,0.875,0.75,0.75,0.625,0.625,0.5,0.375,0.25,0.125,0.11111<br>spec<-c(0.083333333,0.166666667,0.25,0.333333333,0.416666667,0.5,0.583333333,0.66666<br>33333,0.916666667,0.9166666667,1,1,1,1,1,1)<br>plot(1-s

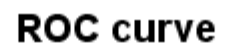

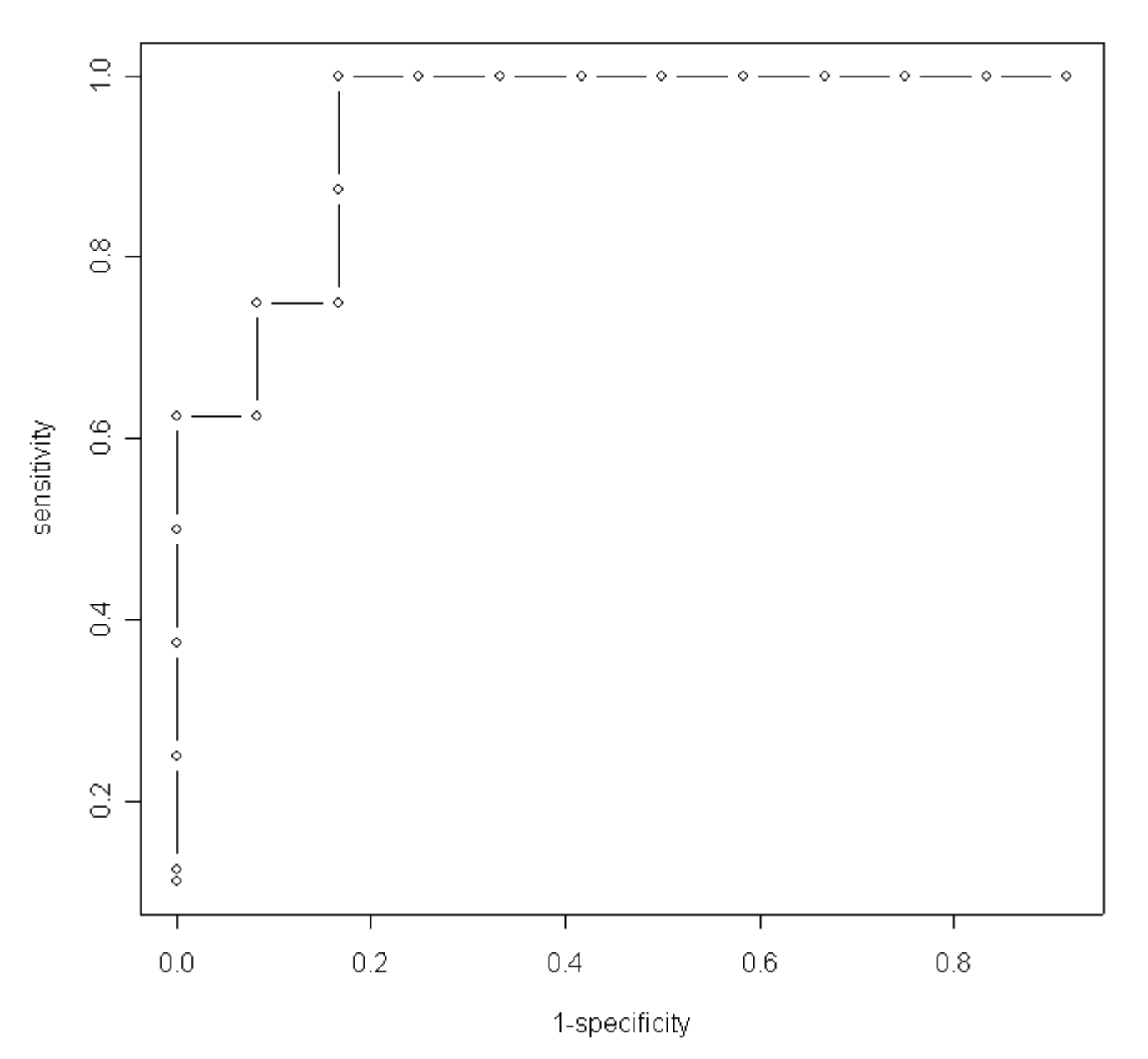

- "Area under the curve" is a common measure of predictive performance
- R library "verification" has roc.area and roc.plot:

```
roc.area(c(1,0,1,0,1,0),c(0.9,0.6,0.4,0.7,0.8,0.1)) 
$A 
[1] 0.7777778 
$n.total
[1] 6 
$n.events
[1] 3
$n.noevents
[1] 3
$p.value
[1] 0.2
```
• Squared error also used: S(*y<sub>i</sub>*-yhat)<sup>2</sup>

also known as the "Brier Score"